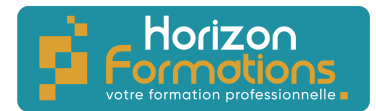

# **PROGRAMME DE FORMATION**

# **WORD - Débutant**

### **Présentation de la formation**

Bien maîtriser les fonctionnalités de base est incontournable pour être efficace dans un traitement de texte. Cette formation vous permettra d'identifier et de maîtriser les fonctions de base du traitement de texte Word.

### **Objectifs de fin de formation**

**À la fin de la formation, l'apprenant sera capable de :**

- Acquérir les bases pour créer et mettre en forme des courriers ou des rapports dans **Word**
- Appliquer les premiers automatismes de Word pour gagner du temps
- Insérer des tableaux, des illustrations, des schémas

### **Publics visés et Prérequis**

**Cette formation est destinée aux publics suivants** : Toute personne débutant avec Word

### **Les prérequis pour cette formation sont les suivants :**

Être à l'aise avec un ordinateur et avoir des connaissances de base en informatique

### **Positionnement avant la formation**

Avant l'entrée en formation, le stagiaire devra répondre à une série de questionnaires permettant de déterminer son niveau de connaissance actuel ainsi que ses attentes individuelles. Les questionnaires seront envoyés directement par mail au stagiaire ou bien remis en main propre.

### **Objectifs et contenus pédagogiques de la formation**

### **Jour 1**

Matin

Acquérir les principes de base

- Se repérer dans l'écran : ruban, barre d'accès rapide, barre d'état
- Saisir et modifier du texte
- Enregistrer et classer un document
- Prévisualiser et imprimer
- Acquérir une méthode pour créer un document : saisir au kilomètre, enregistrer, présenter

Bien présenter un document

- Choisir les polices et leurs attributs : gras, souligné, italique, couleur
- Aérer le document : interligne, espacements, retraits

**HORIZON FORMATIONS**

14 Rue Beau de Rochas 66330 CABESTANY Mail : contact@horizon-formations.fr – Tél : 06.52.10.19.20 N° d'enregistrement en cours Auprès de la Préfecture de la région Occitanie Siret : 94844359300017 - Ape : 8559A Version A – 04/05/2023

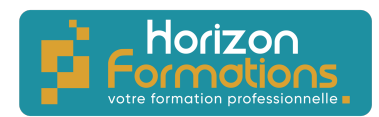

- Encadrer un titre, l'ombrer
- Créer des listes à puces ou numérotées
- Gagner du temps : créer des styles rapides, enregistrer un jeu de styles, copier la mise en forme

Après-midi

Modifier un document

- Modifier ponctuellement un document
- Afficher/Masquer les marques de mise en forme
- Supprimer, déplacer, recopier du texte
- Corriger un texte : vérifier l'orthographe, chercher des synonymes

Concevoir un courrier

- Saisir le texte
- Positionner les références, l'adresse
- Présenter le corps de la lettre
- Mettre en page
- Imprimer

# **Jour 2**

Matin

Présenter un document de type rapport

- Définir les sauts de page
- Numéroter les pages
- Ajouter une page de garde
- Changer l'aspect de votre document : appliquer un thème
- Modifier les couleurs, polices et effets de thèmes

Insérer des illustrations

- Insérer une image, un clipart
- Créer un objet WordArt, un diagramme SmartArt

# Après-midi

Insérer un tableau

- Créer et positionner un tableau
- Ajouter, supprimer des lignes ou des colonnes
- Appliquer un style de tableau
- Modifier les bordures, les trames

# **Organisation de la formation**

**Durée de la formation :**

14 heures, 2 jours

**HORIZON FORMATIONS**

14 Rue Beau de Rochas 66330 CABESTANY Mail : contact@horizon-formations.fr – Tél : 06.52.10.19.20 N° d'enregistrement en cours Auprès de la Préfecture de la région Occitanie Siret : 94844359300017 - Ape : 8559A Version A – 04/05/2023

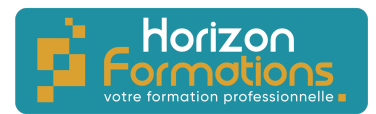

**Dates et heures de la formation :** À définir De 9h00-12h30 et 13h30-17h00

**Lieu de la formation :** À définir

**Rythme de la formation :** Continu/discontinu

**Mode d'organisation pédagogique :** Présentiel/distanciel

**Moyens pédagogiques, techniques et d'encadrement mis en œuvre**

#### **Moyens pédagogiques** :

Moyens et méthodes pédagogiques : La formation alternera théorie et pratique avec des exercices, cas pratiques et mises en situation.

Supports : Un support de cours sera remis à chaque apprenant.

#### **Moyens techniques** :

Moyens mis à disposition : Salle équipée de tables et chaises, connexion internet, vidéoprojecteur ou projection des supports sur un écran LCD

Matériel requis : Apportez votre ordinateur

### **Moyens d'encadrements** :

Formateur spécialisé dans la bureautique.

### **Moyens permettant le suivi et l'appréciation des résultats**

### **Avant la formation :**

Quizz initial d'évaluation des connaissances sur la thématique Un entretien individuel avec le formateur pour déterminer les besoins

#### **Pendant la formation :**

Des exercices, quizz, QCM et mises en situation tout au long de la formation pour tester vos connaissances et évaluer votre progression.

Feuille d'émargement par demi-journée à signer par chaque stagiaire et par le formateur

**HORIZON FORMATIONS** 14 Rue Beau de Rochas 66330 CABESTANY Mail : contact@horizon-formations.fr – Tél : 06.52.10.19.20 N° d'enregistrement en cours Auprès de la Préfecture de la région Occitanie Siret : 94844359300017 - Ape : 8559A Version A – 04/05/2023

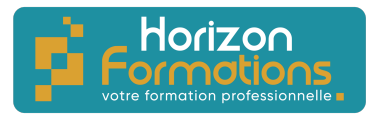

### **Fin de la formation :**

Quizz final d'évaluation sur la thématique afin de vérifier l'acquisition correcte des compétences.

Questionnaire d'évaluation de la satisfaction en fin de formation

Remise d'une attestation d'assiduité individuelle pour les formations en présentiel et d'un relevé de connexion pour les formations en distanciel.

Remise d'une attestation de fin de formation

# **Accessibilité aux personnes en situation de handicap**

Nous souhaitons que tout le monde puisse bénéficier et accéder à nos formations. C'est pourquoi, notre organisme de formation vous propose d'étudier les possibilités d'aménagement au cas par cas. Pour cela merci de contacter la Référente Handicap :

Emilie MORTEVEILLE – emilie@horizon-formations.fr – 06.29.39.19.51

14 Rue Beau de Rochas 66330 CABESTANY Mail : contact@horizon-formations.fr – Tél : 06.52.10.19.20 N° d'enregistrement en cours Auprès de la Préfecture de la région Occitanie Siret : 94844359300017 - Ape : 8559A Version A – 04/05/2023

**HORIZON FORMATIONS**